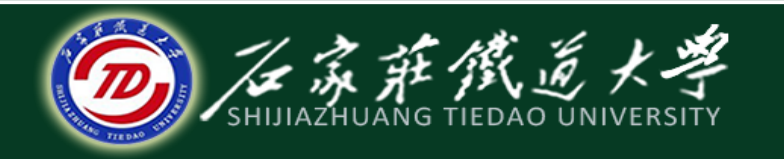

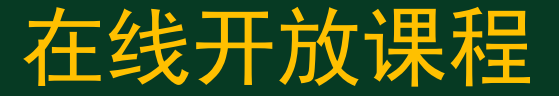

# C语言程序设计—函数

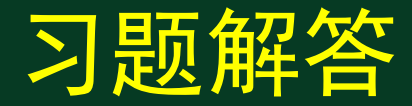

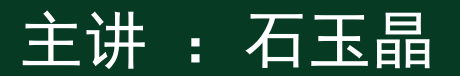

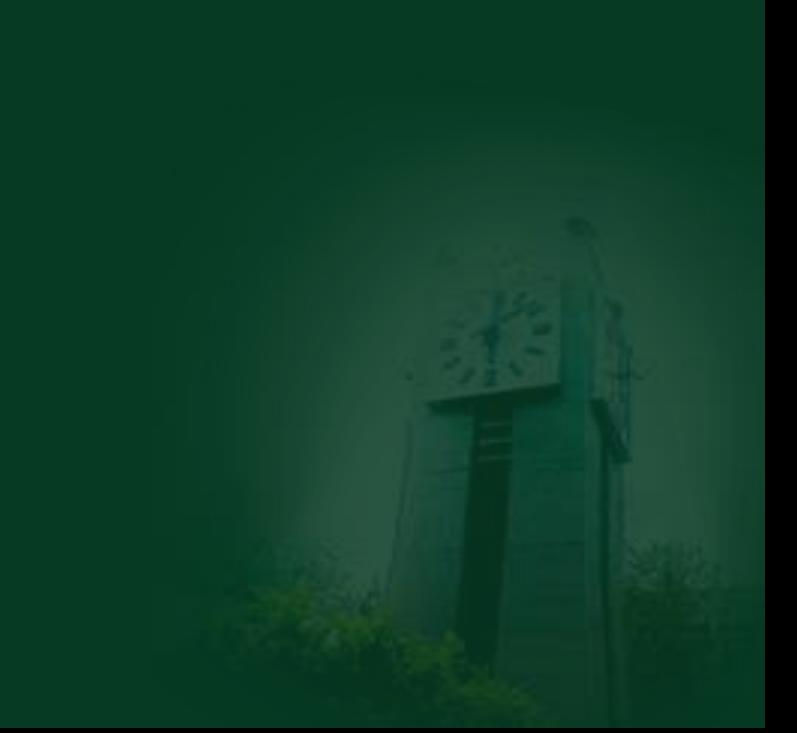

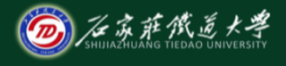

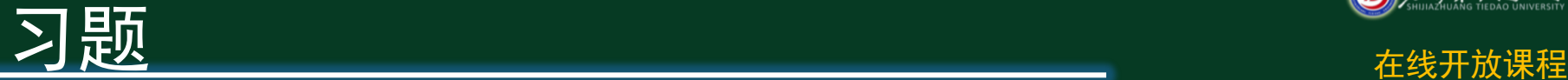

### 1、函数定义正确的是

```
A. double fun( int x , int y)
{
  z = x + y;
   return z ;
} 
                                   B. fun( int x, y )
                                   {
                                        int z ;
                                        return z ;
                                   }
C. fun(x, y){
                                  {
```

```
int x, y; double z ;
z = x + y;
 return z ;
```
}

```
D. double fun( int x , int y)
    double z ;
   z = x + y;
return z ;  答案: D<br>}
```
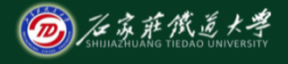

下,我们的人们都会在线开放课程。<br>1980年,我们的人们都会在线开放课程,我们的人们都会在线开放课程。<br>1980年,我们的人们都会在线开放课程。

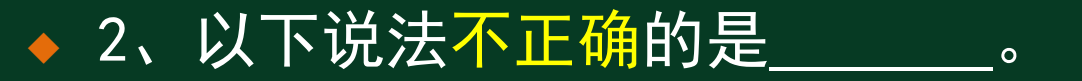

- **A**.实参可以是常量、变量或表达式
- B. 形参可以是常量、变量或表达式
- **C**.形参可以为任意类型
- **D**.形参应与其对应的实参类型一致

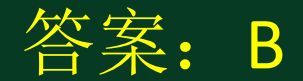

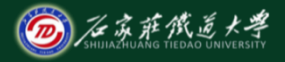

下,我们的人们都会在线开放课程。<br>1980年,我们的人们都会在线开放课程,我们的人们都会在线开放课程。<br>1980年,我们的人们都会在线开放课程。

## ◆ 3、一个函数形参的作用域是\_\_\_\_\_\_\_。

- **A**.**main**函数
- **B**.形参所在函数体
- **C**.从定义处到文件尾
- **D**.整个程序

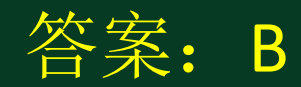

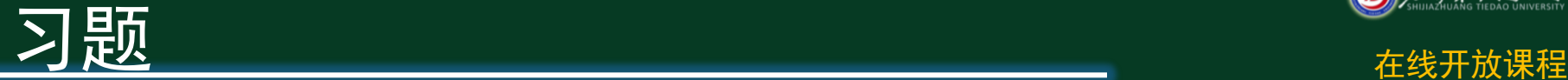

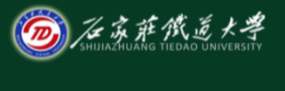

### 4、C语言规定,简单变量做实参时,它和对 应形参之间的数据传递方式是

- **A**.地址传递
- **B**.单向值传递
- **C**.由实参传递给形参,再由形参传回给实参
- D. 由用户指定传递方式

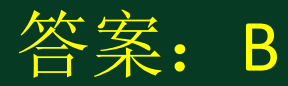

下,我们的人们都会在线开放课程。<br>1980年,我们的人们都会在线开放课程,我们的人们都会在线开放课程。<br>1980年,我们的人们都会在线开放课程。

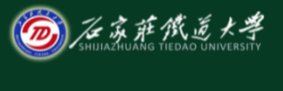

### ◆ 5、若用一维数组名作为函数调用的实参, 传 递给形参的是

- **A**.数组的地址
- B. 数组第一个元素的值
- **C**.数组中全部元素的值
- **D**.数组元素的个数

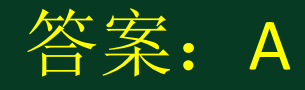

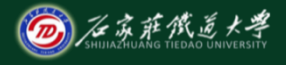

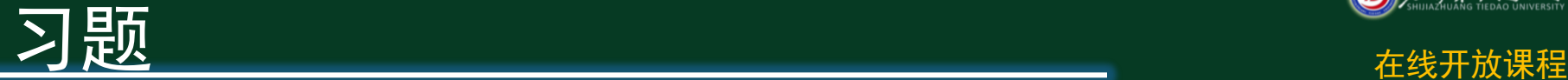

### ◆ 6、下面程序的运行结果是\_\_\_\_\_\_\_\_\_。 #include<stdio.h> int main( ) { void increment( ) ; increment( ) ; increment( ) ; increment( ) ; return 0 ; } void increment( ) {  $x == 1$ ; }

int  $x = 0$  ; printf( "%d\t" , x ) ;

答案:1 1 1

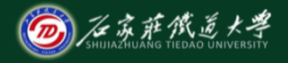

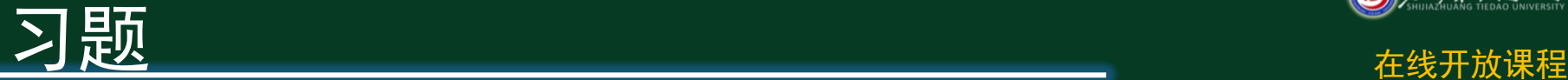

### ◆ 7、下面程序的运行结果是\_\_\_\_\_\_\_\_\_。 #include<stdio.h> int main( ) { int fun( int n ) ; printf( "%d\n" , fun( 3 ) ) ; return 0 ; } { }

int fun( int n ) if( n ) return fun(  $n - 1$  ) + n; else return 0 ;

答案: 6

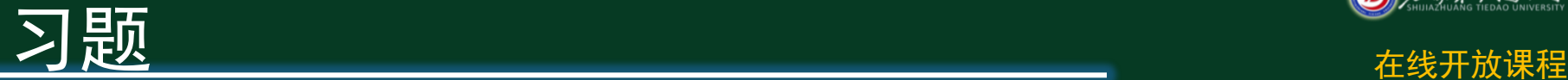

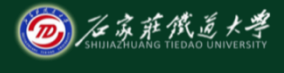

# ◆ 8、下面程序的运行结果是

#include<stdio.h> int a[3] ; int main( ){ void f1( ) ; void f2( ) ; void print( ) ;

 f1( ) ;  $\overline{\mid}$ print $\overline{(\ )}$  ; $\overline{\mid}$  $f2()$ ; print( ) ; return 0;}

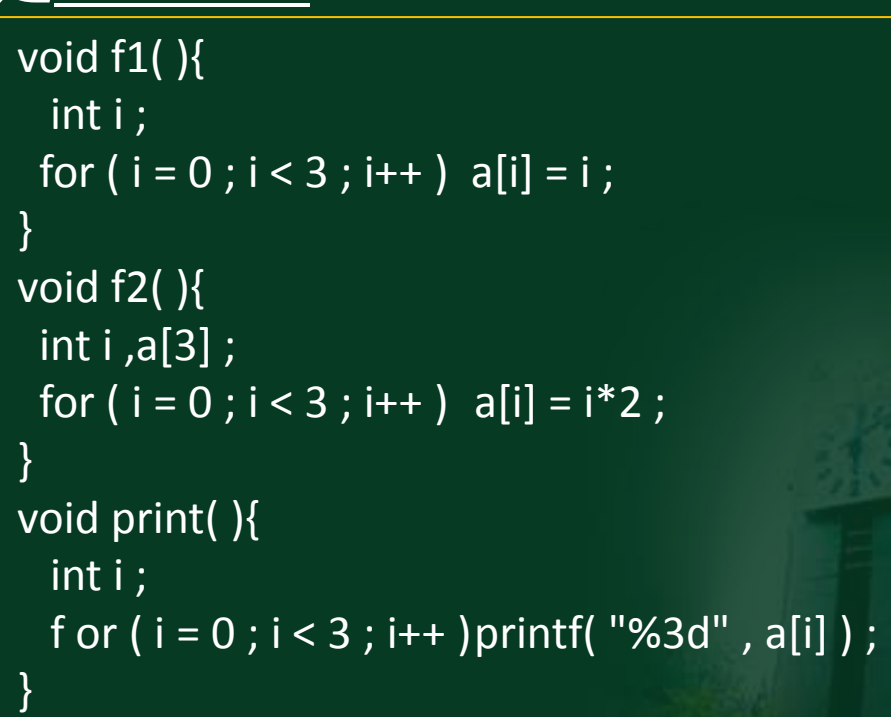

答案:0 1 2 0 1 2

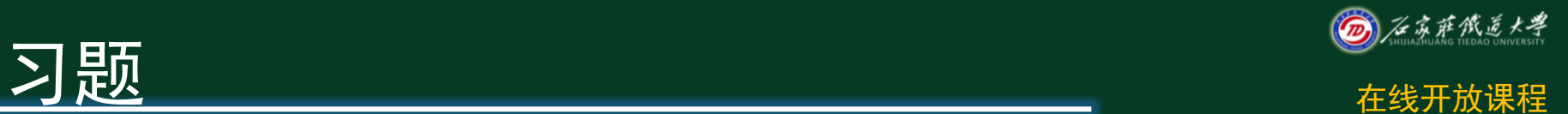

## ◆ 9、编写一个判断素数的函数, 返回0表示不是素数, 返回1表示是素数。在主函数输入1个正整数,输出 是否为素数的信息。

数学原理: 只能被1和本身整除的数为素数

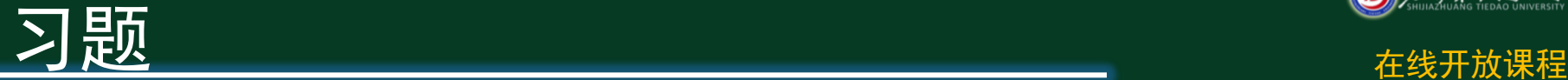

}

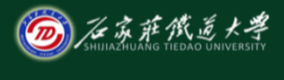

### int f(int a) {

 int i;  $for (i=2; i < a; i++)$  if(a%i==0) return 0; return 1;

#### int main()

{

}

 int x; printf("请输入一个大于1的正整数: "); scanf("%d",&x); if(f(x)) printf("%d是素数\n",x); else printf("%d不是素数\n",x);

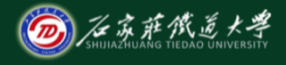

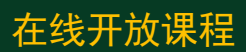

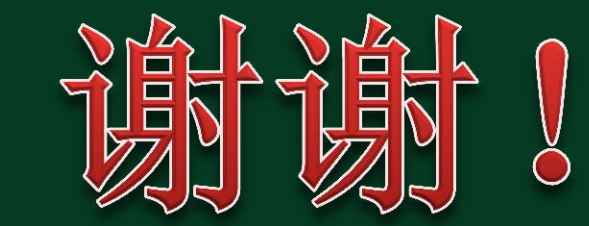